# Package 'octad.db'

April 11, 2023

Title Open Cancer TherApeutic Discovery (OCTAD) database

Version 1.0.0

Description Open Cancer TherApeutic Discovery (OCTAD) package implies sRGES approach for the drug discovery. The essential idea is to identify drugs that reverse the gene expression signature of a disease by tamping down over-expressed genes and stimulating weakly expressed ones. The following package contains all required precomputed data for whole OC-TAD pipeline computation.

License Artistic-2.0

Encoding UTF-8

LazyData false

Roxygen list(markdown = TRUE)

RoxygenNote 7.2.1

**Depends**  $R$  ( $>= 4.2.0$ ), ExperimentHub

biocViews ExperimentData, CancerData, ExperimentHub, SequencingData, ExpressionData

VignetteBuilder knitr

Suggests knitr, rmarkdown

git\_url https://git.bioconductor.org/packages/octad.db

git\_branch RELEASE\_3\_16

git\_last\_commit a5cc0cf

git\_last\_commit\_date 2022-11-01

Date/Publication 2023-04-11

Author E. Chekalin [aut, cre], S. Paithankar [aut], B. Zeng [aut], B. Glicksberg [ctb], P. Newbury [ctb], J. Xing [ctb], K. Liu [ctb], A. Wen [ctb], D. Joseph [ctb], B. Chen [aut]

<span id="page-1-0"></span>Maintainer E. Chekalin <eygen.chekalin@gmail.com>

# R topics documented:

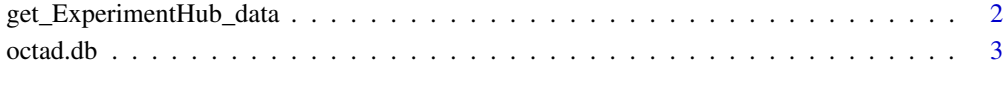

**Index** [5](#page-4-0). The second state of the second state of the second state of the second state of the second state of the second state of the second state of the second state of the second state of the second state of the second

get\_ExperimentHub\_data

*Download file from Experimental Hub*

# Description

Download file from Experimental Hub.

# Usage

get\_ExperimentHub\_data(file=NULL)

# Arguments

file file id do download it from Experimental Hub archive

## Value

Returns a data.frame object depends on the call

# See Also

[octad.db](#page-2-1).

# Examples

phenoDF=get\_ExperimentHub\_data("EH7274") #load data.frame with samples included in the OCTAD database. head(phenoDF)

### <span id="page-2-1"></span><span id="page-2-0"></span>**Description**

This is a support package for the main package octad which can be obtained [here](https://bioconductor.org/packages/octad)

## Details

Package includes all required data for drug repurposing OCTAD pipeline. Initialization of the pipeline starts with listing all available samples:

phenoDF=.eh[["EH7274"]] #load data.frame with samples included in the OCTAD database. head(phenoDF) #list all data included within the package

Besides, the package includes examples of the output from diffExp and runsRGES functions from the octad package along with desctiption of the data: res=octad.db::res\_example #load example res from octad.db ?res\_example sRGES=octad.db::sRGES\_example #load example sRGES from octad.db ?sRGES\_example

CCLE.log2.read.count.matrix log2-transformed matrix containing expression of 56,318 genes in 1,019 cell lines provided in CCLE database CCLE. overlaps log2-transformed matrix containing expression of 56,318 genes in 51 cell lines present in both LINCS and CCLE databases CCLE. sample.meta data.frame containing cell lines name and tissue of origin from CCLE database CTRPv2.sensprof Cancer Therapeutics Response Portal (CTRP) data.frame containing AUC and IC50 for every drugcell line pair EncoderDF a data.frame (64 features by 19127 samples) computed from autoEncoder for every sample in the OCTAD database cmpd\_sets\_ChemCluster list of compounds and their clusters based on chemical structures cmpd\_sets\_mesh list of compounds and their associations with 662 pharmacological MeSH Terms provided in PubChem fda\_drugs data.frame of FDA approved drugs containing name, target and clinical phase lincs\_sig\_info data.frame for LINCS signatures including experiment id, cell line used in the experiment, purturbagen name, purturbagen type, dose and time lincs\_signatures Differential expression of 978 genes in 416,560 experiments merged\_gene\_info data.frame with the annotation of 75,078 genes which could be used for identifier mapping octad.LINCS.counts expression matrix of 965 genes and 19127 samples in OCTAD database (965 genes were profiled in LINCS) phenoDF data.frame with samples from the OCTAD database including tissue of origin, sample type (tumor-derived or healthy-derived), cancer, orginal source (e.g. TCGA), mutation and stage data if available random\_gsea\_score precomputed permutated gsea scores for chembl, mesh and ChemCluster databases that are used for drug enrichment analysis tsne 2 dimension tSNE for every sample in the OCTAD database along with sample.id, cancer type and source of the initial data octad.counts.and.tpm.h5 expression (TPM and raw counts) matrix of 60,498 genes and 19,127 samples

The code can be viewed at the GitHub repository, which also lists the contributor code of conduct:

<https://bioconductor.org/packages/octad> or <https://github.com/Bin-Chen-Lab/octad> for the pipeline package

#### References

Zeng, B., Glicksberg, B.S., Newbury, P., Chekalin, E., Xing, J., Liu, K., Wen, A., Chow, C. and Chen, B., 2021. OCTAD: an open workspace for virtually screening therapeutics targeting precise cancer patient groups using gene expression features. Nature protocols, 16(2), pp.728-753. [https:](https://www.nature.com/articles/s41596-020-00430-z) [//www.nature.com/articles/s41596-020-00430-z](https://www.nature.com/articles/s41596-020-00430-z)

# <span id="page-4-0"></span>Index

∗ get\_ExperimentHub\_data get\_ExperimentHub\_data, [2](#page-1-0)

get\_ExperimentHub\_data, [2](#page-1-0)

octad.db, *[2](#page-1-0)*, [3](#page-2-0)